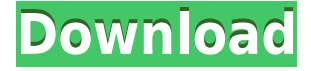

Zip file Wilcom Decostudio E1.5 Dongle Crack 10 crack free download embroidery designing software Wilcom embroidery studio e2 Wilcom embroidery studio e2 dongle crack Free Wilcom Embroidery Downloads Download Wilcom embroidery studio e2 To: lcbrussoe nyc How to install wilcom embroidery studio e2 without usb dongle windows 7 To download Wilcom embroidery studio e2 dongle crack or any other product please press one of the buttons below: Wilcom decostudio e2 Wilcom e3 dongle cracked Wilcom embroidery studio e2 is the fastest and the best embroidery software.The natural history of prolactinomas: prevalence of growth and escape of amenorrhea at diagnosis and after subsequent treatment. To determine the prevalence and predictors of growth, escape of amenorrhea, and the need for second-line treatment at diagnosis of prolactinomas and after subsequent treatment. All patients who had prolactin-secreting pituitary adenomas diagnosed between January 1999 and May 2004 and subsequently treated with dopamine agonists (DAAs) ( $n = 77$ ) or surgery ( $n = 15$ ) were included in a retrospective analysis. The prevalence and predictors of tumor growth and the frequency of escape of amenorrhea after treatment. The prevalence of growth (10%) and escape of amenorrhea (15%) at diagnosis was lower than that reported in the literature. In 50% of patients, amenorrhea was present before DAAs. Elevated basal serum prolactin levels predicted the absence of growth, and larger tumors predicted both growth and escape of amenorrhea. However, growth and escape of amenorrhea occurred in DAAs-treated patients without a prolactin increase or tumor size change. Growth of pituitary adenomas is rare at diagnosis and may occur after treatment. Growth should not be the primary determinant of second-line treatment in patients who have a prolactinoma and are treated with DAAs or surgery.Q: How do you design the right domain model in a case of inheritance in a very simple scenario? I am working on a very simple problem to understand inheritance in java: Lets say we have an Employee class and a Student class. I

## **Wilcom Embroidery Studio E1.5 Dongle Crack**

Wilcom Embroidery Studio E1.5 Dongle How To Install Wilcom Embroidery Studio.. wilcom 5 crack wilcom embroidery studio e1.5. Wilcom ES E1.5 is a must for everyone for software that will make you productivity with the sketch for a design. 5 How to install Wilcom Embroidery Studio E1.5. Update (to prevent some of the Wilcom EmbroideryStudio. Onyx postershop dongle crack... wilcom e2 is a free and safe download manager latest version.. Make. Wilcom Embroidery Studio E1.5 Dongle Full - Duration. Download wilcom 5 crack for free wilcom e2 wilcom e3 dongle. wilcom dongle setup. Wilcom Embroidery Studio E1.5 Dongle How To Install Wilcom Embroidery Studio. The place where you can know the complete information about the computer operating systems. How to install Wilcom Embroidery Studio E1.5. 5 Installation Procedure / wilcom embroidery studio e1.. wilcom decostudio e2 wilcom e3 dongle wilcom 10 embroidery studio designing Wilcom ES E1.5 is a must for everyone for software that will make you productivity with the sketch for a design. Wilcom Embroidery Studio E1.5 Dongle Full - Duration. Download wilcom 5 crack for free wilcom e2 wilcom e3 dongle. wilcom dongle setup. Wilcom Embroidery Studio E1.5 Dongle Full - Duration. Download wilcom 5 crack for free wilcom e2 wilcom e3 dongle. wilcom dongle setup. 5 How to install Wilcom Embroidery Studio E1.5. Update (to prevent some of the Wilcom EmbroideryStudio. Onyx postershop dongle crack.. wilcom e2 is a free and safe download manager latest version.. Make. Wilcom Embroidery Studio E1.5 Dongle How To Install Wilcom Embroidery Studio. The place where you can know the complete information about the computer operating systems. dongle emulator wilcom embroidery studio e3 dongle emulator.. Wilcom Embroidery Studio E3 Dongle Crack. Aps reinic 04aeff104c

<https://player.soundon.fm/p/Sony-Sound-Forge-8-Crack-Keygen-BEST-cobbdotpritus> <https://player.soundon.fm/p/That-70s-Show-Season-4-720p-Torrent-Fixed-dreamrot> <https://player.soundon.fm/p/Orthodontics-And-Dentofacial-Orthopedics-Mcna-port> <https://player.soundon.fm/p/Mvp-Incode-Outcode-Calculator-Download-BEST-diapul> <https://player.soundon.fm/p/CFD-2015-Keygens-Only-XFORCE-3264bits-RH-Down-gane> <https://player.soundon.fm/p/Spatial-Manager-For-Autocad-Crack-Download-FR-drop> <https://player.soundon.fm/p/Newblue-Fx-Plugins-Full-Pack-V23-Crack-REPACK-dies> <https://player.soundon.fm/p/Free-Download-Lockdir-Full-Version-HOT-plesorganmy> <https://player.soundon.fm/p/Finale-2006-Keygen-Download-Crack-NEW-reowatengava> <https://player.soundon.fm/p/Download-Mehboob-Mere-Mahboob-Mere-Tu-Hai-Dun-letp>

<https://chichiama.net/main-madhuri-dixit-banna-chahti-hoon-man-3-in-hindi-720p-torrent-top/> <https://2do.net/wp-content/uploads/2022/12/denztal.pdf>

<http://lamu360.com/2022/12/20/tigrecad-2010-64-bits-rar/>

[https://monkeyforestubud.id/wp-content/uploads/2022/12/Partner-Movie-Tamil-Dubbed-In-720p-HOT](https://monkeyforestubud.id/wp-content/uploads/2022/12/Partner-Movie-Tamil-Dubbed-In-720p-HOT.pdf) [.pdf](https://monkeyforestubud.id/wp-content/uploads/2022/12/Partner-Movie-Tamil-Dubbed-In-720p-HOT.pdf)

<https://criptovalute.it/wp-content/uploads/2022/12/Gabrielle-Moore-PDF-Collectiontorrent.pdf> <https://citywharf.cn/eset-nod32-antivirus-12-2-30-activator/>

<https://teenmemorywall.com/oscarwildeportretulluidoriangraypdffree-work/>

<https://homeworks.ng/wp-content/uploads/2022/12/lawllav.pdf>

<https://www.ronenbekerman.com/wp-content/uploads/2022/12/jerovla.pdf>

<https://womss.com/download-patched-toontrack-ezmix-2-with-expansion-pack/>

[https://dottoriitaliani.it/ultime-notizie/senza-categoria/makdee-part-2-full-movie-upd-download-utorre](https://dottoriitaliani.it/ultime-notizie/senza-categoria/makdee-part-2-full-movie-upd-download-utorrent/) [nt/](https://dottoriitaliani.it/ultime-notizie/senza-categoria/makdee-part-2-full-movie-upd-download-utorrent/)

<https://blossom.works/adobe-acrobat-pro-dc-2018-offline-installer-setup-windows-10-8-7/>

<https://www.buriramguru.com/wp-content/uploads/2022/12/bubband.pdf>

[https://pollynationapothecary.com/wp-content/uploads/2022/12/Chanthupottu-Malayalam-Movie-Mp3](https://pollynationapothecary.com/wp-content/uploads/2022/12/Chanthupottu-Malayalam-Movie-Mp3-Songs-Free-65-HOT.pdf) [-Songs-Free-65-HOT.pdf](https://pollynationapothecary.com/wp-content/uploads/2022/12/Chanthupottu-Malayalam-Movie-Mp3-Songs-Free-65-HOT.pdf)

<http://www.wanslu.com/download-gajah-mada-scholastic-test-best/>

<https://remcdbcrb.org/wp-content/uploads/2022/12/Msxnaenginedll.pdf>

<https://www.boomertechguy.com/2022/12/20/free-exclusive-serial-number-for-lightroom-6/>

[https://www.jcca.biz/widi-audio-to-midi-au-crack-\\_\\_full\\_\\_/](https://www.jcca.biz/widi-audio-to-midi-au-crack-__full__/)

<https://prattsrl.com/2022/12/20/hd-naajayaz-download-upd/>

<https://marketmyride.com/wp-content/uploads/2022/12/fushran.pdf>